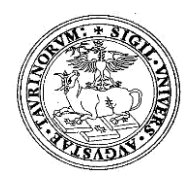

# **UNIVERSITÀ DEGLI STUDI DI TORINO DIPARTIMENTO DI NEUROSCIENZE**

*"Rita Levi Montalcini" Sede Legale Via Cherasco, 15 – 10126 TORINO*

## **D.D. Repertorio 12/2019 Prot. 564 del 15/4/2019 Albo di Ateneo Repertorio n.1394 del 15/4/2019**

#### **COMMISSIONE BANDO BORSA DI STUDIO DI RICERCA COD. SELEZIONE 05B/2019/DNS PER IL CONFERIMENTO DI N.1 BORSA DI STUDIO DI RICERCA DAL TITOLO "An eye to complete locked-in syndromes in ALS"**

## **IL DIRETTORE**

**Vista** la delibera del Consiglio di Dipartimento di Neuroscienze "Rita Levi Montalcini" n. 76/2019;

**Visto** il bando borsa di studio di Ricerca Codice Selezione **05B/2019/DNS** del 26 marzo 2019;

**Visto** il "Regolamento per l'istituzione di borse di studio di ricerca" dell'Università di Torino, D.R. 1977 dello 05/05/2014;

## **DECRETA**

che la Commissione Giudicatrice della selezione per titoli e curriculum e colloquio per l'attivazione di una borsa di studio di ricerca risulti così composta:

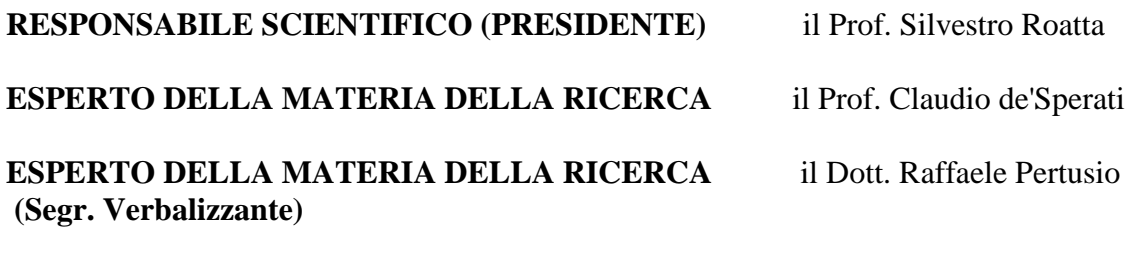

#### **MEMBRO SUPPLENTE** la Dott.ssa Cristina Moglia

**La prova orale si svolgerà il giorno 19 aprile 2019 alle ore 9.30 presso la Biblioteca di Fisiologia del Dipartimento di Neuroscienze "Rita Levi Montalcini", corso Raffaello 30 – Torino.**

Il Direttore del Dipartimento di Neuroscienze "Rita Levi Montalcini"

(Prof. Alessandro Mauro)

*Il presente documento è conforme al documento originale ed è prodotto per la pubblicazione sul Portale istituzionale nella modalità necessaria affinché risulti fruibile dai software di ausilio, in analogia a quanto previsto dalla legge sull'accessibilità. Il documento originale con le firme autografe è a disposizione presso gli uffici della struttura competente.*

> *Corso Dogliotti, 14- 10126 Torino Direzione C.so Massimo D'Azeglio, 52 - 10126 Torino – tel. 0116705929-5930 fax 5931 direzione.neuroscienze@unito.it*